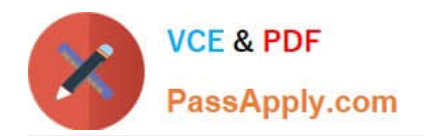

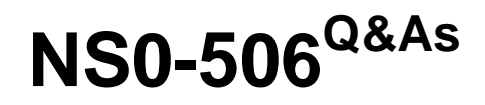

NetApp Certified Implementation Engineer - SAN, Clustered Data **ONTAP** 

# **Pass NetApp NS0-506 Exam with 100% Guarantee**

Free Download Real Questions & Answers **PDF** and **VCE** file from:

**https://www.passapply.com/ns0-506.html**

## 100% Passing Guarantee 100% Money Back Assurance

Following Questions and Answers are all new published by NetApp Official Exam Center

**Colonization** Download After Purchase

- **@ 100% Money Back Guarantee**
- **63 365 Days Free Update**
- 800,000+ Satisfied Customers

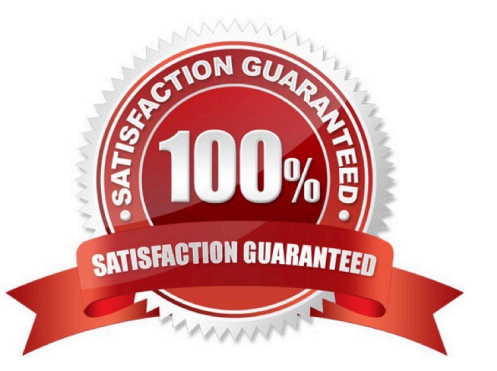

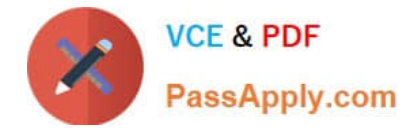

#### **QUESTION 1**

A new server has been installed in your environment, but it is unable to see its NetApp boot LUN. You have narrowed the problem down to the zoning on your Cisco switch which has the following configuration:

zone name z\_NetAppvsan 400 memberpwwn 20:00:00:25:b5:c0:ff:ee memberpwwn 50:0a:09:84:8d:7c:51:d5 zoneset name zs\_NetAppvsan 400 memberz\_NetApp zoneset activate name zs\_NetAppvsan 400

What is the problem with your zoning configuration?

- A. The member does not reference the VSAN.
- B. The zone and zoneset names do not match.
- C. The zoneset was improperly activated.
- D. The PWWN for your NetApp LIF is incorrect.

Correct Answer: D

#### **QUESTION 2**

Which resource would you use to search for information about the configurations for NetApp products that work with third-party solutions?

- A. Config Advisor
- B. Host Utility Kit
- C. Interoperability Matrix Tool
- D. Clustered Data ONTAP 8.3 SAN Administration Guide

Correct Answer: C

#### **QUESTION 3**

What does Selective LUN Mapping (SLM) do?

- A. It automates igroup creation.
- B. It allows the node and its HA partner to create zones on the SAN fabric to automate LUN mapping.
- C. It makes a LUN accessible only through paths on the node owning the LUN and its HA partner.
- D. It allows the administrator to automatically create LUNs using SnapDrive for Windows and SnapDrive for UNIX.

Correct Answer: C

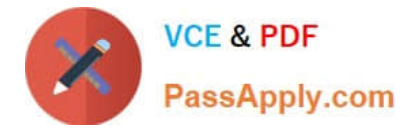

### **QUESTION 4**

You configure space-reserved LUNs on thick-provisioned volumes, and you want to guarantee overwrites. How would you accomplish this task?

- A. Set the fractional reserve to 0%.
- B. Enable space allocation.
- C. Set the fractional reserve to 100%.
- D. Disable the fractional reserve.

Correct Answer: A

#### **QUESTION 5**

Exhibit

cl01::> net int show -vserver svm1 (network interface show) Logical Status Network Current Current Is Vserver Interface Admin/Oper Address/Mask Node Port Home

svm1 fc\_lif1 up/up 20:0b:00:a0:98:4e:ba:14 cl01-01 3a true fc\_lif2 up/up 20:0c:00:a0:98:4e:ba:14 cl01-02 3a true lif1 up/up 172.16.21.31/24 cl01-01 a0a true

lif2 up/up 172.16.21.32/24 cl01-02 a0a true 4 entries were displayed. cl01::>

Referring to the exhibit, a customer needs to move LIF "fc\_lif1" to a new port.

Which three actions must be performed to accomplish this task? (Choose three.)

- A. Remove LIF from the existing portset.
- B. Quiesce all hosts accessing LUNs over the LIF.
- C. Take the LIF offline.
- D. Update the switch zone to include the new WWPN.
- E. Move the LIF to a new home port using the network interfacemodify command.

Correct Answer: CDE

[NS0-506 VCE Dumps](https://www.passapply.com/ns0-506.html) [NS0-506 Study Guide](https://www.passapply.com/ns0-506.html) [NS0-506 Braindumps](https://www.passapply.com/ns0-506.html)